# Ereignis (Event)

# Einleitung

Der DocType Ereignis wird in ERPNext als Termin der im starken Zusammenhang mit anderen Personen wie Interessenten, Mitarbeitern, Lieferanten oder Kunden steht. Für die bloße Planung von Ereignissen ist er nicht gedacht.

In folgenden DocTypes sind Ereignisse eingerichtet:

- Lead
- Lieferant
- Kunde
- Mitarbeiter
- $\bullet$  Mahnung (v13)
- Kontakt

Wir können Ereignisse jedoch bei bedarf auch eigenständig erstellen.

## Ereignis händisch erstellen

Über den Button Teilnehmer hinzufügen -> Kontakt hinzufüge [Kontakte](https://doku.phamos.eu/uploads/images/gallery/2021-10/image-1634892733664.png)n zugeordnet werden. Diese werden dann untel/nein an steal Tuanbgesiteilneeihmgefügt

## Felder

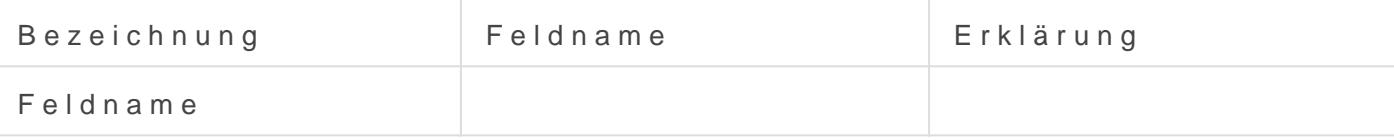

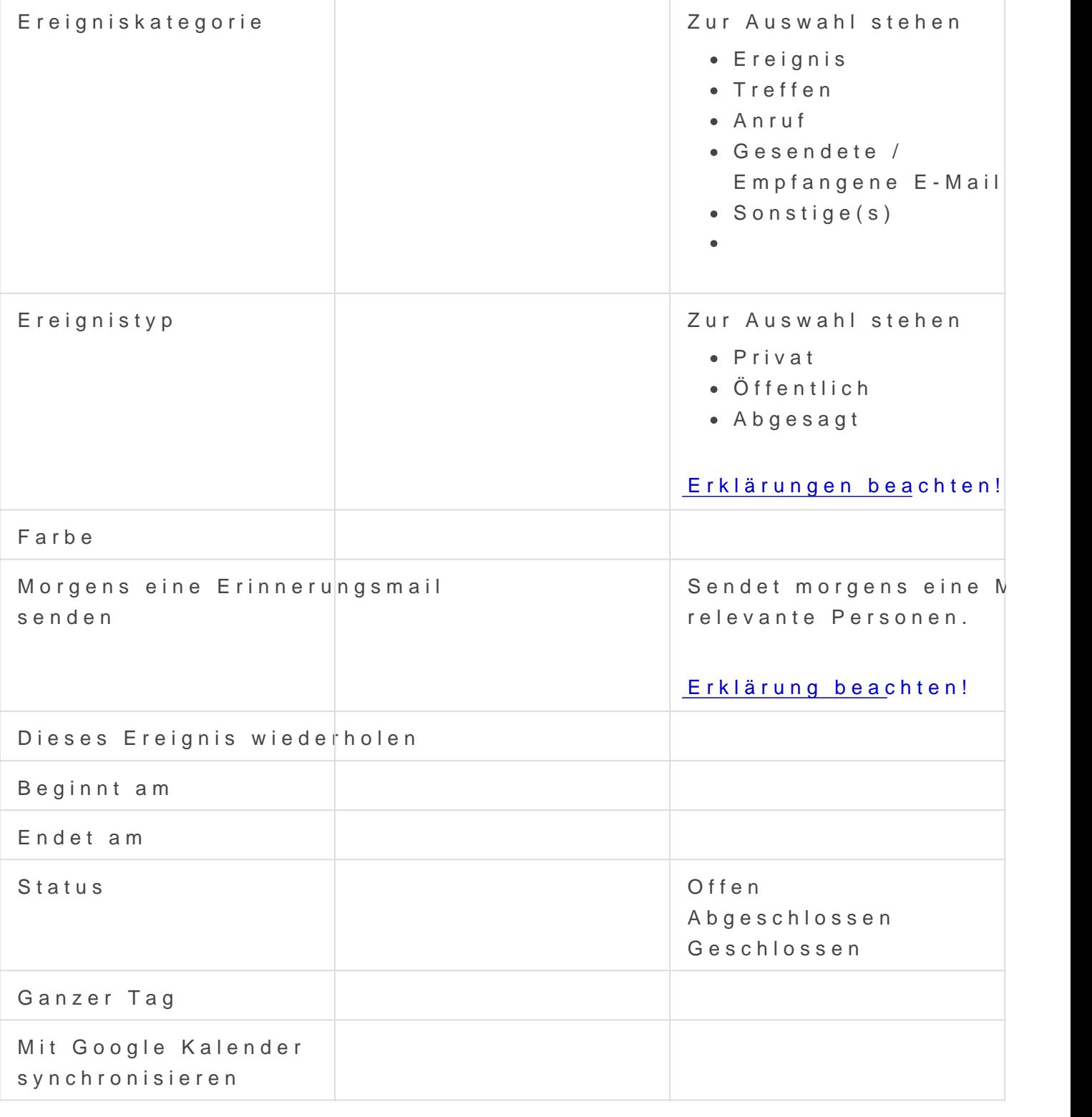

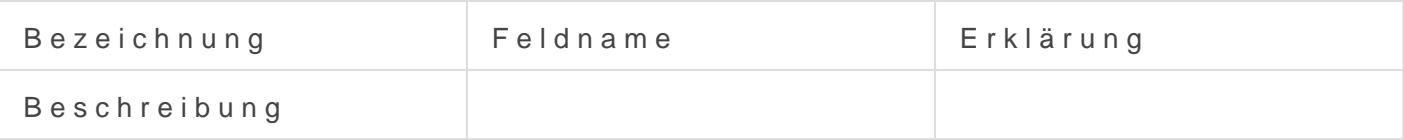

### Teilnehmer

### Veranstaltungsteilnehmer

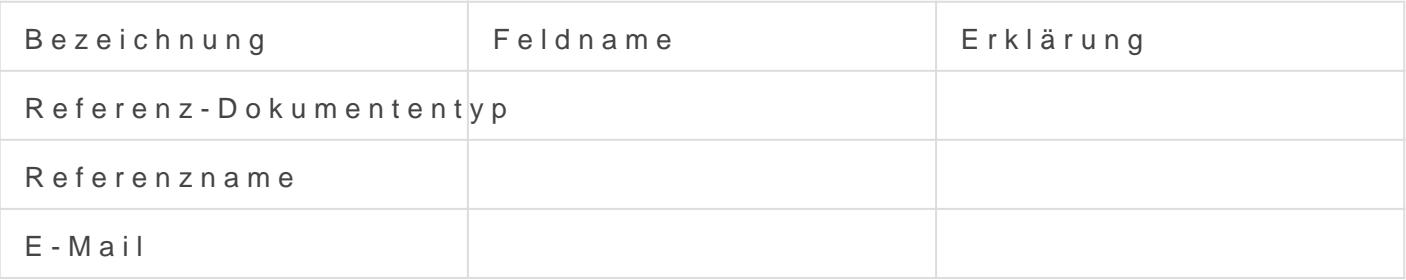

## Erklärungen

#### Ereignistyp

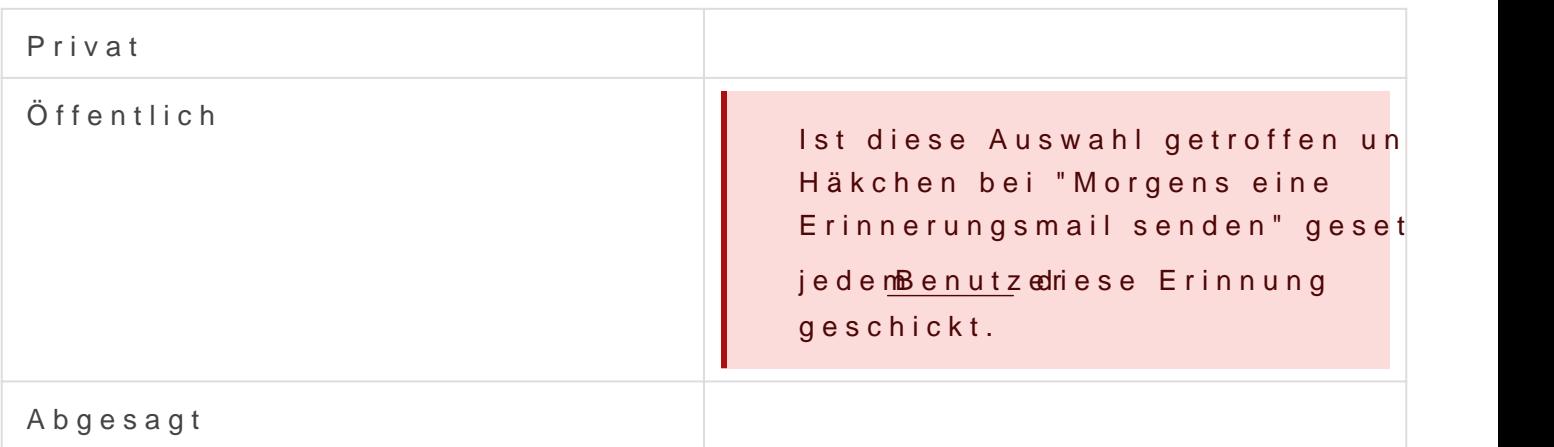

#### Morgens eine Erinnerungsmail senden

Ist der Ereignistyp auf "Öffentlich", wird jedem Benutzer im Systen geschickt.

Version #3 Erstellt: 22 Oktober 2021 08:47:21 von Wolfram Schmidt Zuletzt aktualisiert: 9 Oktober 2023 09:09:29 von Wolfram Schmidt